Genome-wide association study (GWAS) is a methodology that focus on the associations between single nucleotide polymorphisms (SNPs) and a phenotypic trait (or traits). In brief, a large cohort of individuals are characterized by their SNPs makeup using SNPs arrays (DNA microarray), and the collected data are used to test if specific SNP or cluster of SNPs, correlate with a specific phenotypic characteristic, for example a disease or his predisposition. This approach has been very successful so far to identify thousands of SNP association with multiple diseases (1). Despite GWAS does not give specific information about the gene (or genes) involved in a phenotype it offers a broad overview of potentials targets loci associated with the trait(s) that can be eventually screened afterword. This is particularly useful when the studied trait (or disease) is the result of multiple gene products and interactions that cannot be easily explained using classical approaches. The most common setup in GWAS is the case-control study, which compare the SNPs of 2 groups, for example healthy controls vs disease affected individuals. The odds of disease for individuals having a specific allele and the odds of disease for individuals who don t have the same allele are then express as a ratio and a P-value significance is derived by a simple chi-square test. The P-values are then plot as negative log of the P value creating the well know **Manhattan plot** where the most significant SNPs associations stand out on the plot. The conventional significance p value threshold is  $5x10^{-8}$ . There are multiple variations at the case-control setup in GWAS, for example quantitative phenotypic data can be used as traits (for example height or weight), gene expression, and biomarkers (for example blood or urine metabolites) (1-5).

This last one concern this specific Case study in bioinformatic (6).

The CoLaus cohort was used for the association study between SNPs genotyping and H-NMR urine metabolic profiles (metabolome). Indeed, the concentration and variety of small molecules (metabolites) in the urine is the result of the complex relationships between genetic makeup, environment and metabolism of each individual. The goal of metabolome-wide genome-wide association studies is to discover how genetic variation affects metabolome phenotypes. Those studies can at the end uncover clinical phenotypes and eventually predict disease progression.

For this study the genotyping was performed using the Affymetrix GeneChip Human Mapping 500 K array set. Genotypes were called using BRLMM software and PLINK was used to detect and correct for population stratification, and only individuals with call rate over 90% were included. The software IMPUTE 0.2.0. was used for genetic imputation (to deduce unknown genotypes based on known ones). Expected allele dosages were computed for 2,557,249 SNPs. A total of 835 individuals were part of the study.

H-NMR spectra for the urines were acquired using a Bruker Avance II 700 MHz spectrometer. Spectra were split in bins of chemical shift increments of 0.005 ppm (as average intensity per bin), resulting in metabolic profiles of 2,200 **metabolome features**. Those were filtered removing features with more than 5% of missing values. Bin intensities were log-averaged across replicate samples for each individual. For each individual, it was applied a Z-score transformation in order to achieve zero mean and unit variance.

In this study were first identified the genetic variants that correlates with any of the metabolome features (**untargeted approach**) and after was derived a profile of significance for association with all features. Then a new method was used to identify the underlying metabolites: **metabomatching**.

The NMR spectrum for most metabolites presents multiple peaks, and the genetic effect of a SNP on a metabolite usually results in associations of that SNP with multiple metabolome features. It is then generated a **pseudo**spectrum of a SNP, consisting of a set of significant P values (-log(P-values)) for its associations with each feature. When genetic effect (association) is strong enough, the pseudo-spectrum is quite similar to the NMR spectrum for the underlying metabolite, allowing eventually its identification (6, 7).

At the end, for each SNP association, metabomatching assigns scores to all genetically associated metabolites with known NMR spectrum. The scores are computed using the significance values of the features that correspond to peaks in the known spectra. The metabolites are then ranked, based on these scores, to identify the possible candidate metabolites.

This approach was very successful to identify new SNPs associations and confirm previously know ones, suggesting it potential utility in any GWA-metabolome association studies (6, 7).

## Results:

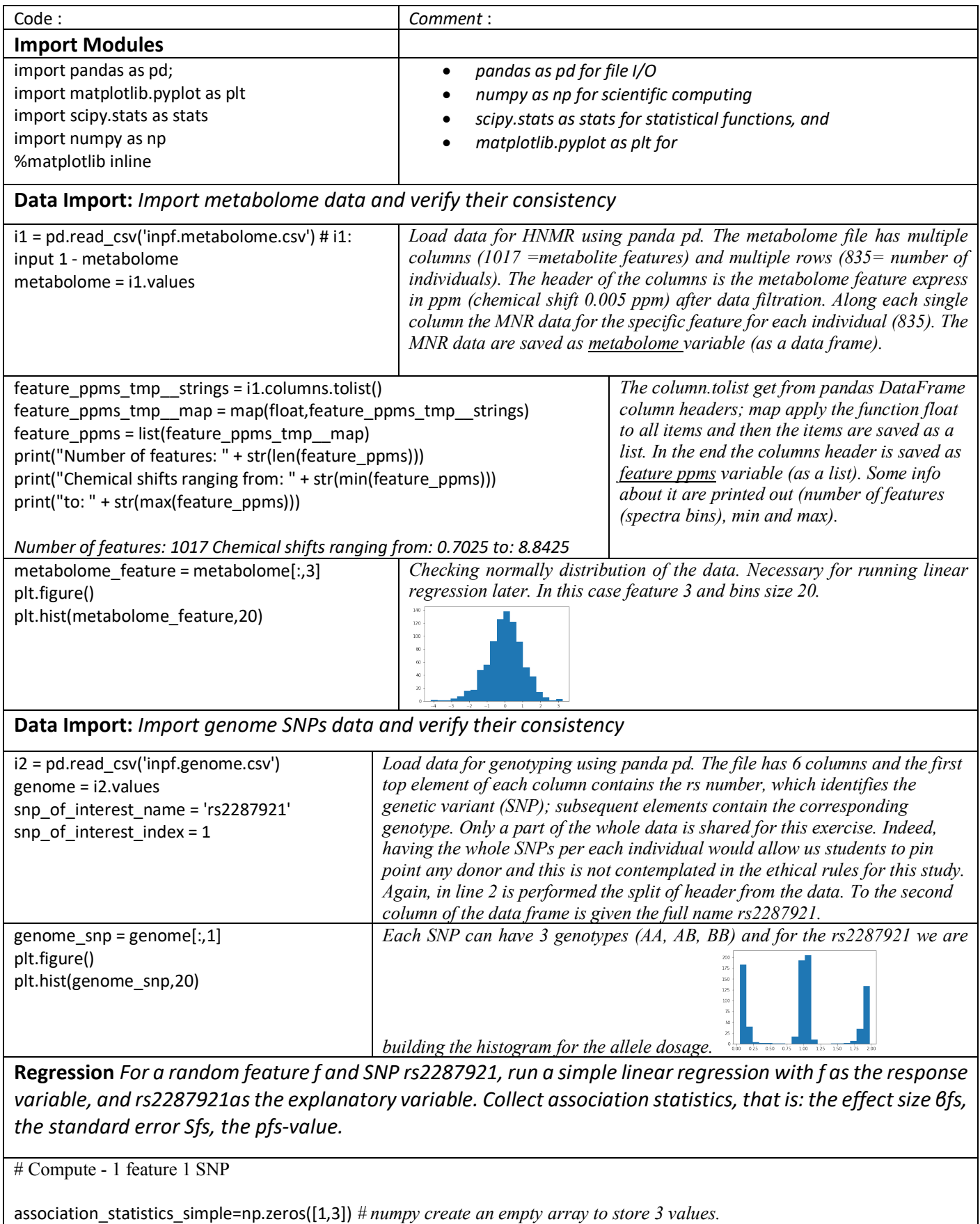

snp\_values = genome[:,snp\_of\_interest\_index] *# collecting the genomic info for the rs2287921 previously defined*

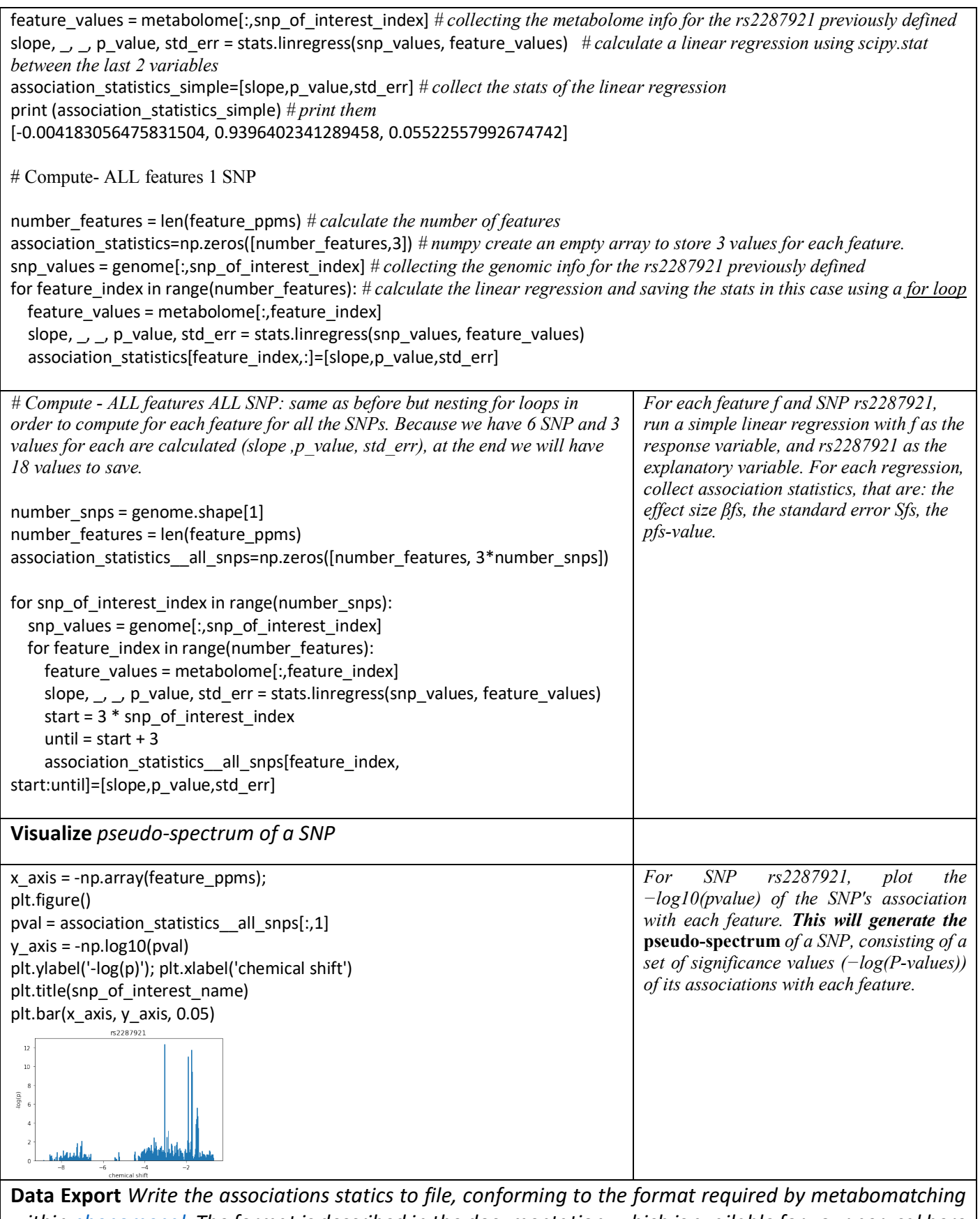

*within phenomenal. The format is described in the documentation, which is available for your perusal here (section 2.1.1)*

*The pseudospectrum is loaded in metabomatching as a tab-separated file name .tsv*

*The file has 4 columns, the header labels are shift, beta (effect size), se (standard error) and p. The next N rows have the stat data for the association for the N specific metabolome features, indexed by chemical shift.*

*# Export ALL features 1 SNP #######################################################*

pseudospectrum\_label = ['shift'] *# create the label shift* pseudospectrum\_label.append('beta/' + snp\_of\_interest\_name) *# create the label beta* pseudospectrum\_label.append('p/' + snp\_of\_interest\_name) # *create the label p* pseudospectrum\_label.append('se/' + snp\_of\_interest\_name) *# create the label se* pseudospectrum = np.column\_stack((np.array(feature\_ppms),association\_statistics)) *#creation of the dataframe data* pseudospectrum\_df = pd.DataFrame(pseudospectrum,columns=pseudospectrum\_label) *# merging dataframe data and labels*

**pseudospectrum\_df.to\_csv('pseudospectrum.tsv',sep='\t',index=False,float\_format="%.4g")** *# export the file*

*# Export ALL features ALL SNPs #################################################### # Same as before but for all SNPs using a for loop*

snp\_names = i2.columns pseudospectrum\_label = ['shift']; for snp\_of\_interest\_index in range(number\_snps): snp\_of\_interest\_name = snp\_names[snp\_of\_interest\_index] pseudospectrum\_label.append('beta/rs' + snp\_of\_interest\_name) pseudospectrum\_label.append('p/rs' + snp\_of\_interest\_name) pseudospectrum\_label.append('se/rs' + snp\_of\_interest\_name) pseudospectrum = np.column\_stack((np.array(feature\_ppms),association\_statistics\_\_all\_snps)) pseudospectrum\_df = pd.DataFrame(pseudospectrum,columns=pseudospectrum\_label) **pseudospectrum\_df.to\_csv('pseudospectrum\_all\_snps.tsv',sep='\t',index=False,float\_format="%.4g")**

## **Metabomatching**

*We will use metabomatching to identify the metabolites underlying significant SNP feature associations. A few ways to do this are described on https://www2.unil.ch/cbg/index.php?title=Metabomatching. The simplest way, and the way on which we'll focus, is to use PhenoMeNal https://public.phenomenalh2020.eu/*

In brief, after loading our data, metabomatching will assigns scores to all *metabolites with known NMR spectrum. The scores are computed using the significance values of the features that correspond to peaks in the known spectra. The metabolites are then ranked, based on these scores, to identify the candidate metabolites most likely to underlie the association. We will get also a graphic output, with the summary of score and rank for metabolite.*

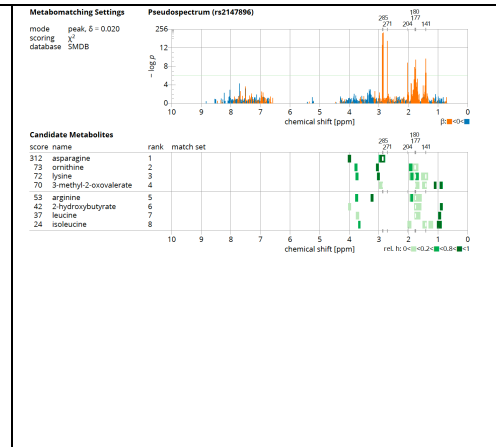

## **Discussion**

Here presented the methodology applied for a metabolome- and genome-wide association study on H-NMR urine metabolic profiles. The aim of the code here presented was to generate the association between the SNPs and the metabolome features, to generate the pseudo-spectrum associations and to export them in a valid format in order metabomatching can be applied.

Normally those studies use a target approach: metabolome data are acquired, identified and their concentration quantified and tested for association with SNPs. In this case the metabolome data are binned in metabolome features and tested against genetic associations. The genetically associates features tend to be similar to the NMR peaks for a specific metabolite. In brief Metabomatching is a methodology that use genetic spiking information to identify metabolite candidates, as long as those last ones are present in a spectral database. The features that presented a genetic association were subjected to both manual (using public databases) and automated metabolite annotation.

The automated annotation in particular was performed using the *metabomatching* approach, using the association *p*-values, effect sizes (*β*), and standard errors (*s*) generated from the simple linear regressions analysis between a SNP and all metabolome features (*pseudospectrum* of the SNP).

 $T\in \mathcal{F}_{\delta(m)}$   $S^2_T$  The comparison of speudospectra and metabolome reference spectra was performed generating a feature match set *Fδ*(*m*) for every metabolite *m* in the reference database. *Fδ*(*m*) contain all features *f* within a neighborhood of *δ* ppm of any spectrum peak listed in the peak description of *m*. For the pseudospectrum of a given SNP *r* and the spectrum of every metabolite *m*, it was computed the match sum with *βrf* the effect size and *srf* the standard error of the association between SNP *r* and feature *f*. The match sum was considered to be *χ*<sup>2</sup> distributed with  $|F_\delta(m)|$  degrees of freedom to define the score for the tested metabolite as the negative logarithm of the corresponding *p*-value. The high-ranking metabolites are most likely to underlie the SNP-feature associations.

This strategy has multiple advantages: because the metabolite identification is performed after the association study (the normalized H-NMR data themselves were used as phenotypes), this allow to not discard any metabolites from the study; only the metabolites with a proven genetic component are at the end taken in consideration, reducing the burden associated with the metabolic identification. Very importantly the metabomatching method can be applied to any similar study, indeed the GWAs signals can overlap the NMR signal identification itself. The method can then even detect association with unknow metabolites that can be identified afterword as soon as the NMR databases for individual metabolites became more and more accurate. The assignment of a metabolite to all associated features can be difficult (but essential to give a direct mechanistic interpretation) but not necessary if the aim is to find new genetic loci relevant to metabolic variability and eventually relevant as clinical result.

The performance of metabomatching is clearly linked to the strength of genetic spiking and the quality of spectral databases but was robust enough at the end to discover and confirm new SNPs association across 2 different cohorts (6). Metabomatching is therefore likely to become an important tool in metabolome- and genome-wide association studies.

- **1) 10 Years of GWAS Discovery**: **Biology**, **Function, and Translation**. Visscher PM, et al.; Am J Hum Genet. (2017) 6;101(1):5-22. Review
- **2) Population genomics of human gene expression.** Stranger BE et al.; Nat Genet (2007) 39: 1217-1224
- **3) A genome-wide perspective of genetic variation in human metabolism.** Illig T. et al.; (2010) Nat Genet 42: 137-141
- **4) A genome-wide association study of metabolic traits in human urine.** Suhre K, et al.; (2011) Nat Genet 43: 565–569.
- **5) A description of large-scale metabolomics studies: increasing value by combining metabolomics with genome-wide SNP genotyping and transcriptional profiling.** Homuth G, et al. (2012) J Endocrinol 215: 17–28
- **6) Genome-wide association study of metabolic traits reveals novel gene-metabolite-disease links.** Rueedi R, et al. PLoS Genet. (2014) 20;10(2)
- **7) Metabomatching: Using genetic association to identify metabolites in proton NMR spectroscopy.** Rueedi R, et al. PLoS Comput Biol. (2017) 1;13(12)